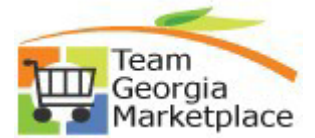

Use this guide to assist with analysis and reconciliation of active eProcurement Requisitions. Periodic review and cleanup of active requisitions will keep your agency data and eProcurement user queues free from requisitions not intended for further sourcing or processing.

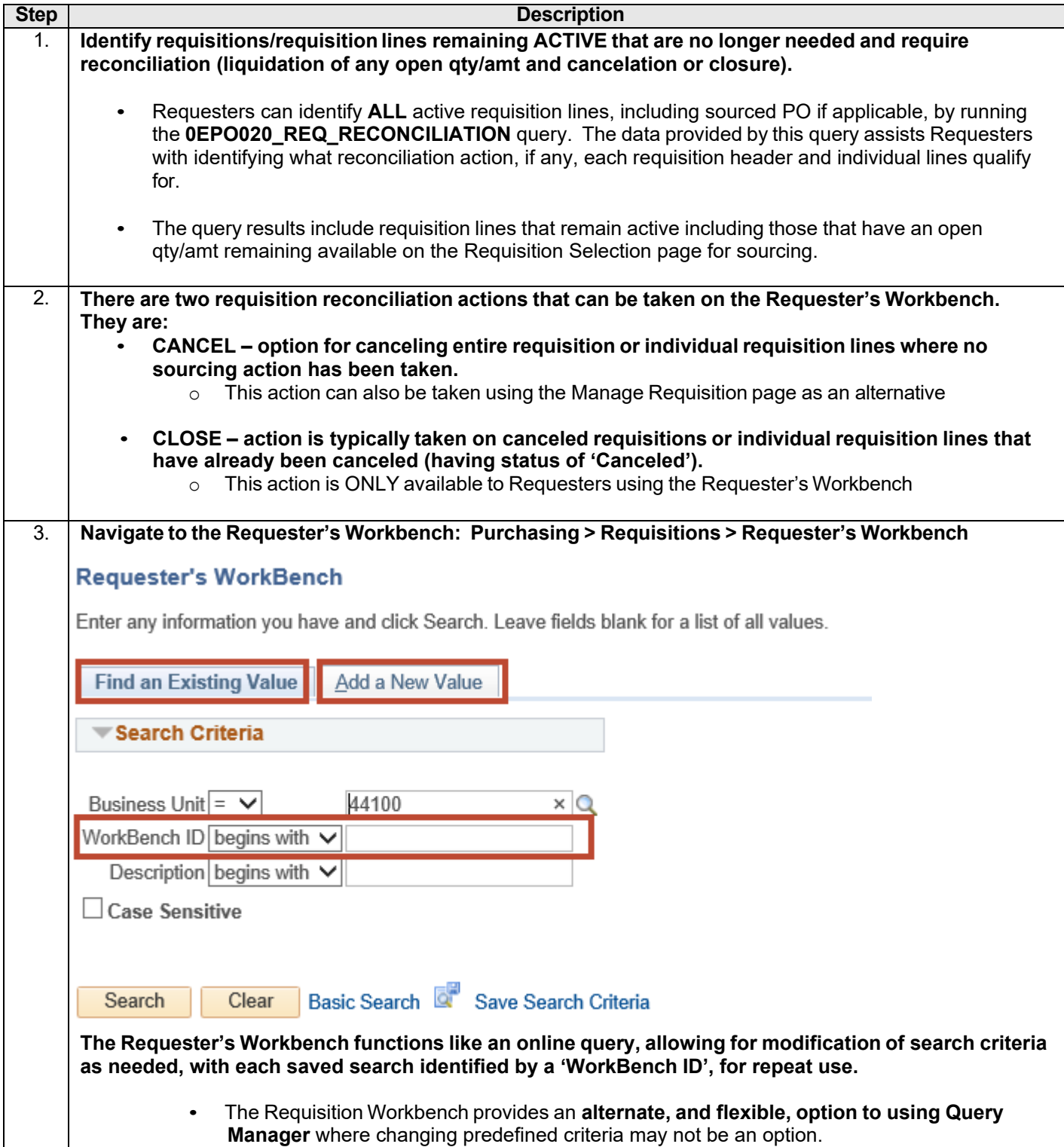

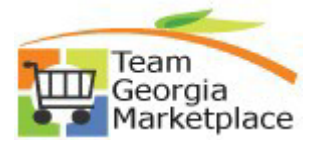

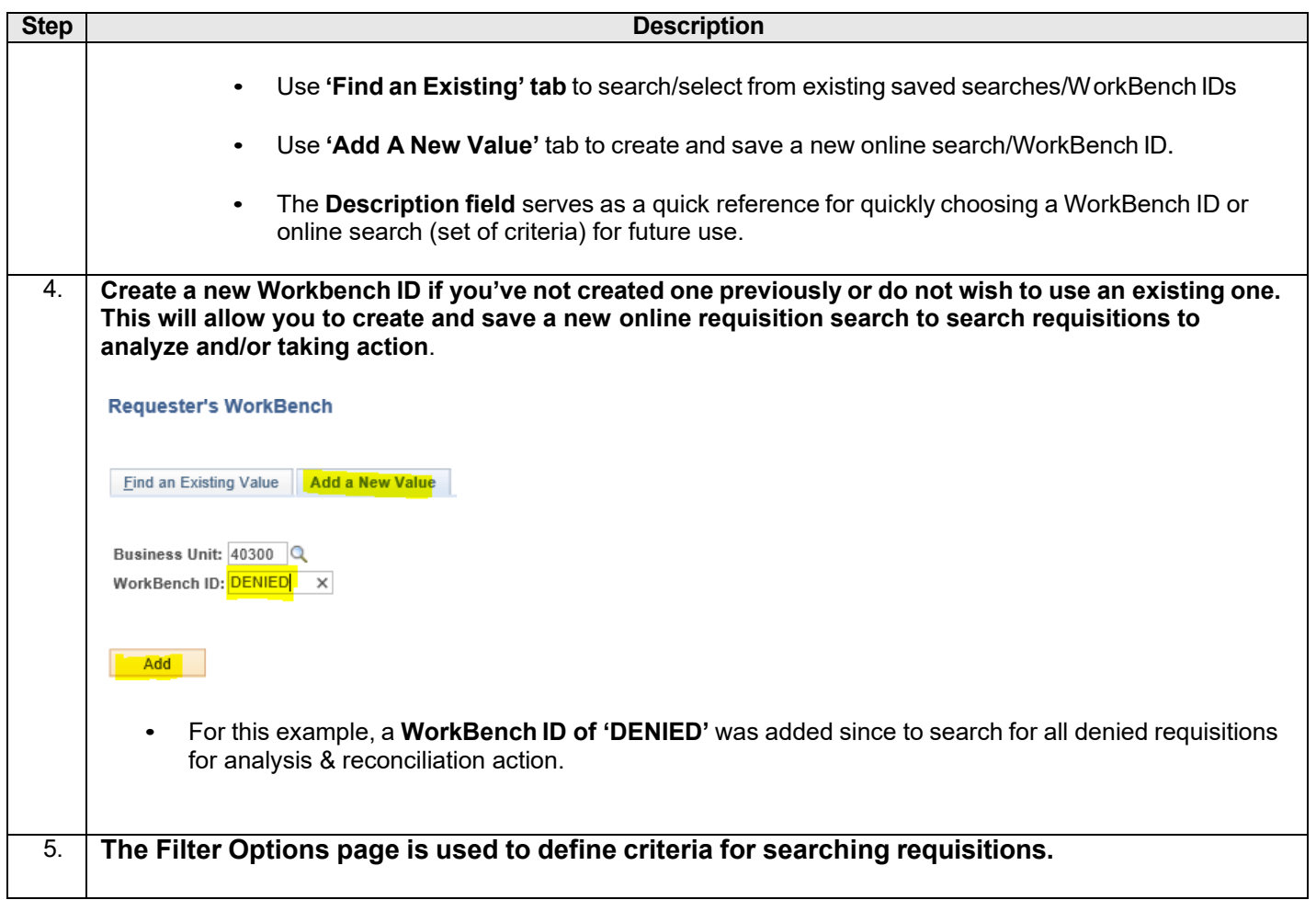

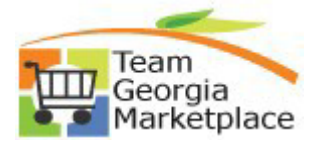

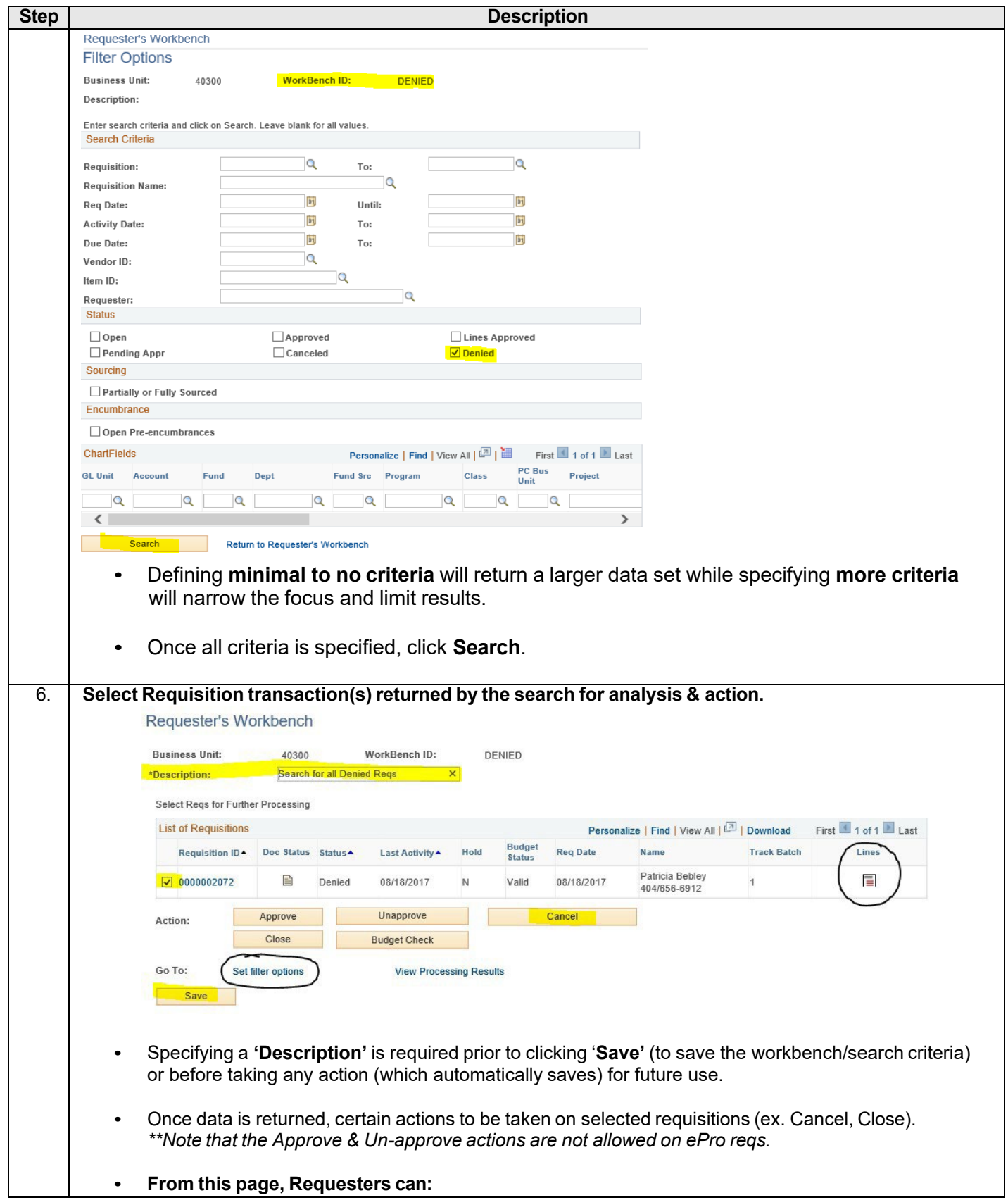

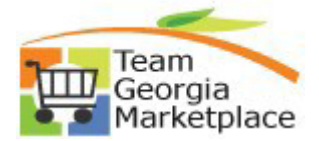

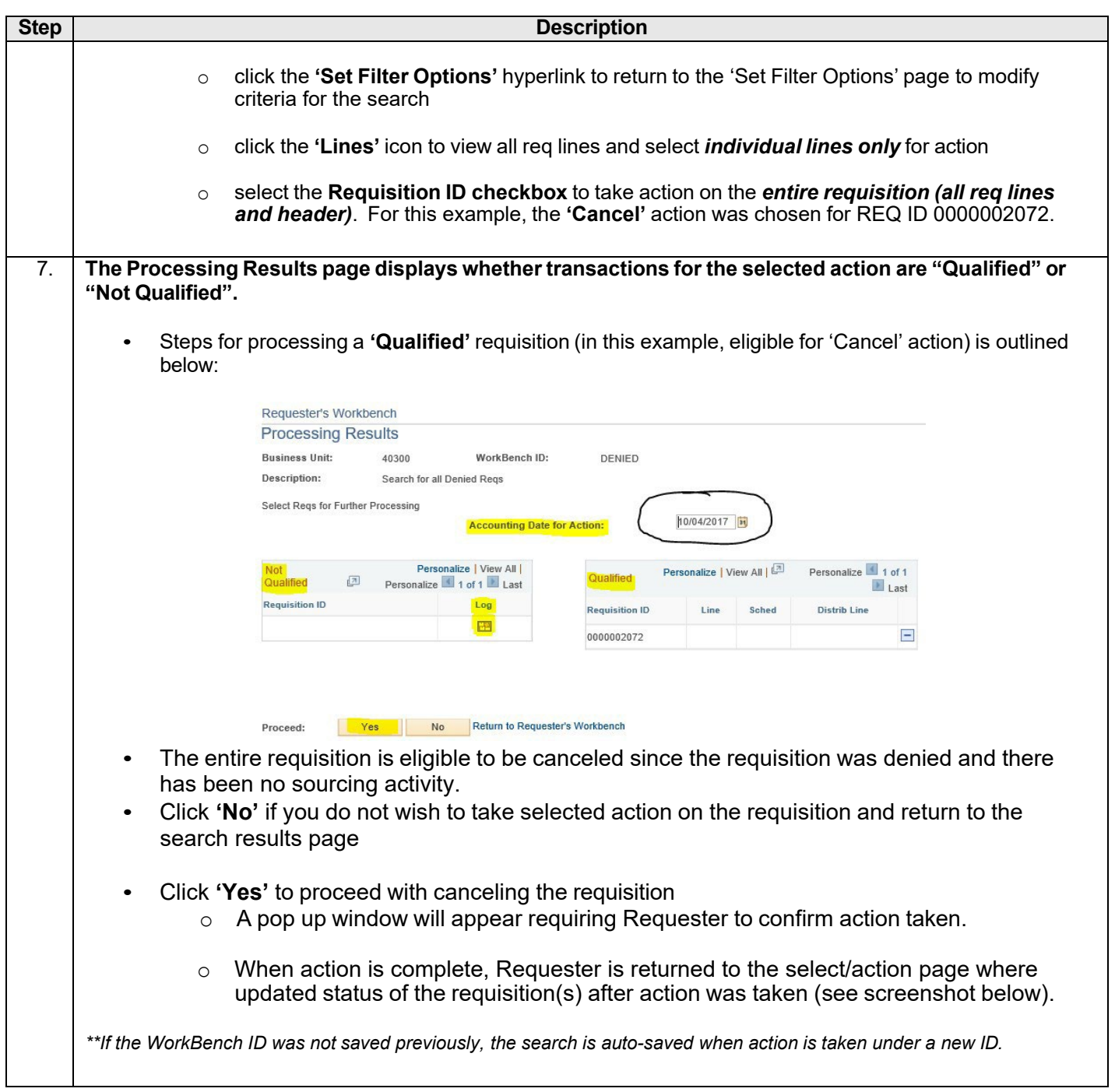

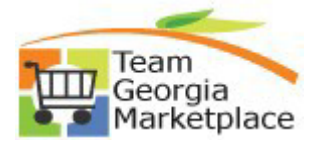

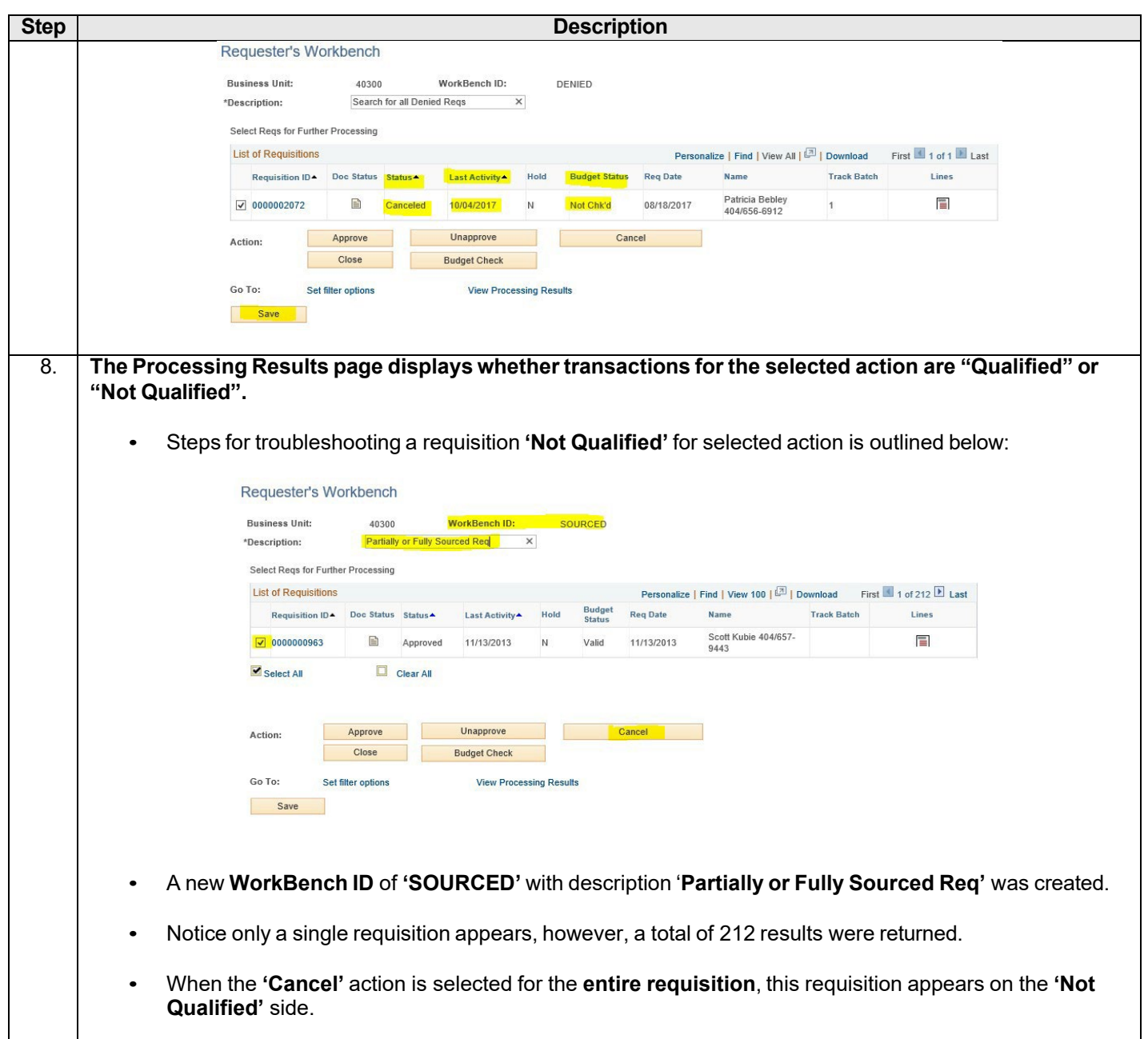

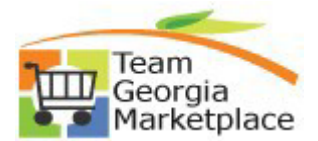

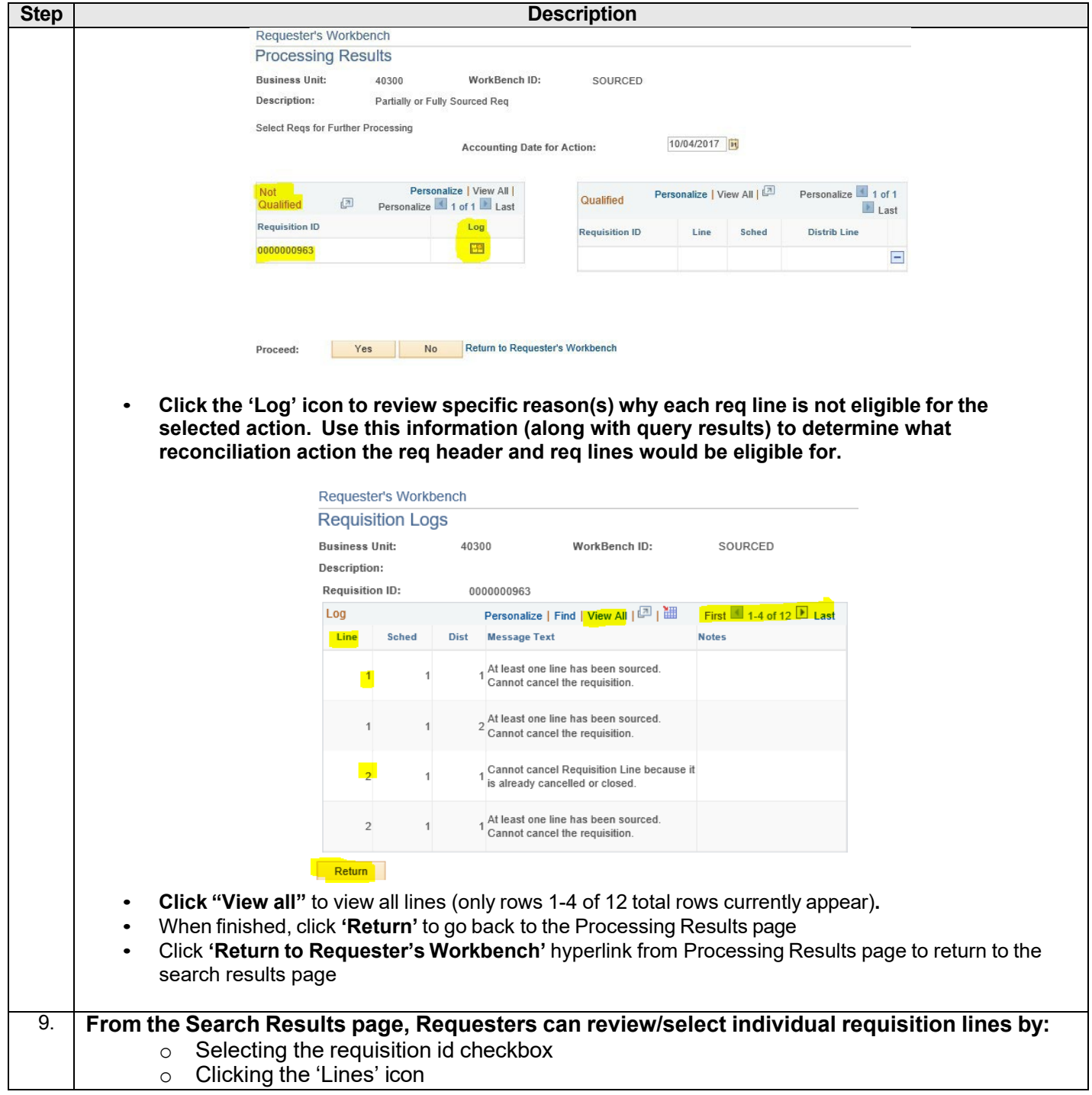

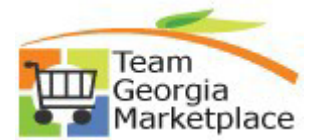

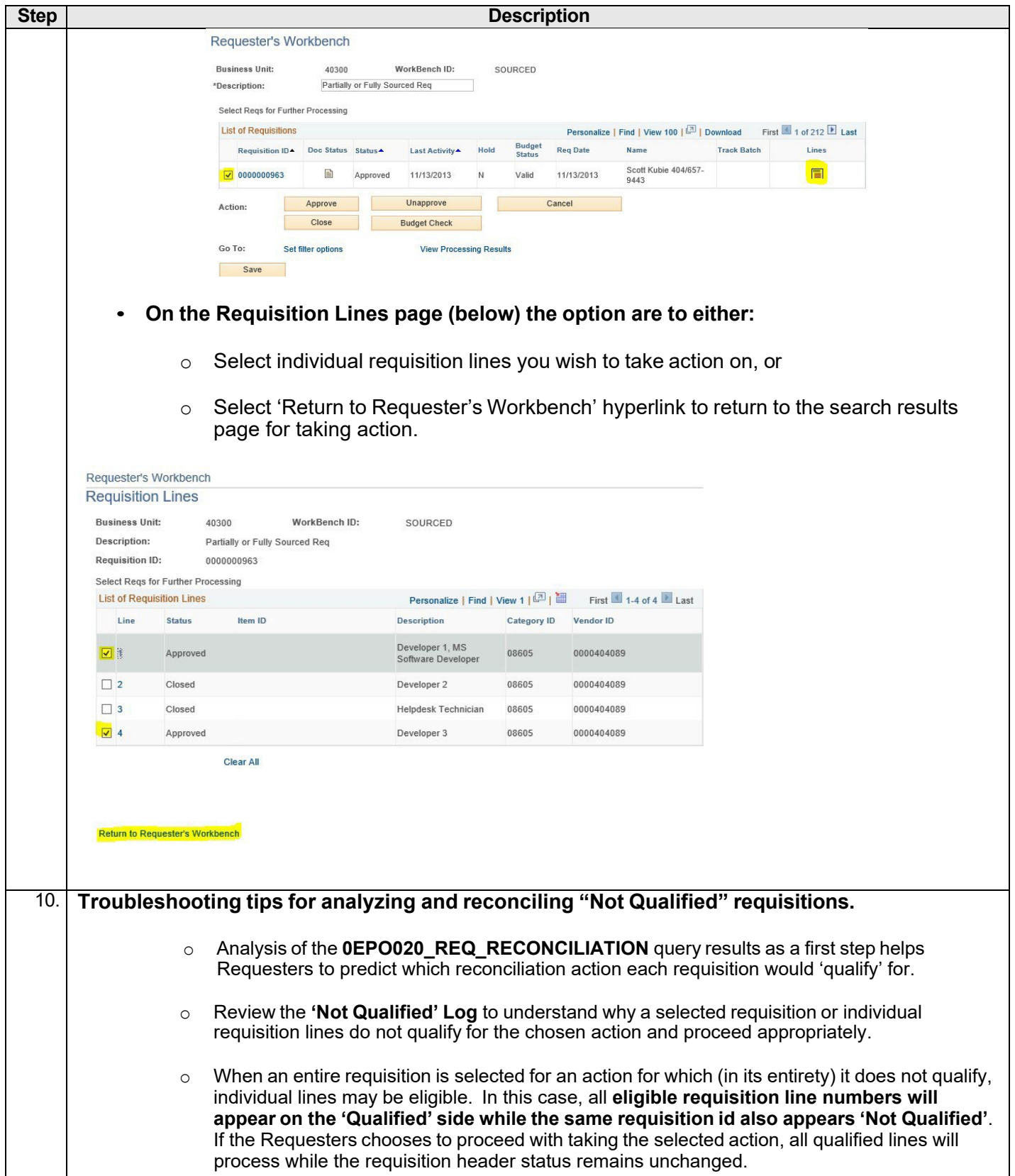